## **Cardiology – Chest Pain Observations**

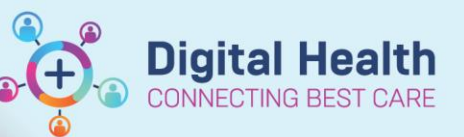

**Digital Health Quick Reference Guide** 

## **This Quick Reference Guide will explain how to:**

Document **Chest Pain Observations** in the **Observation Chart** and document any relevant additional comments.

## **1.** Document **Pain Assessment:**

- **o** Go to the table of contents, select **Interactive View and Fluid Balance**.
- **o** Select **Adult Systems Assessmen**t and then **Pain Assessment**.

## **2.** Enter the following fields in the **Pain Assessment**:

- **o** Conscious state
- **o** Sedation Score
- **o** Pain Present
- **o** If pain present, complete conditional logic and use the Numeric Pain Assessment.
- **o** Description of Pain Location, Type, Time

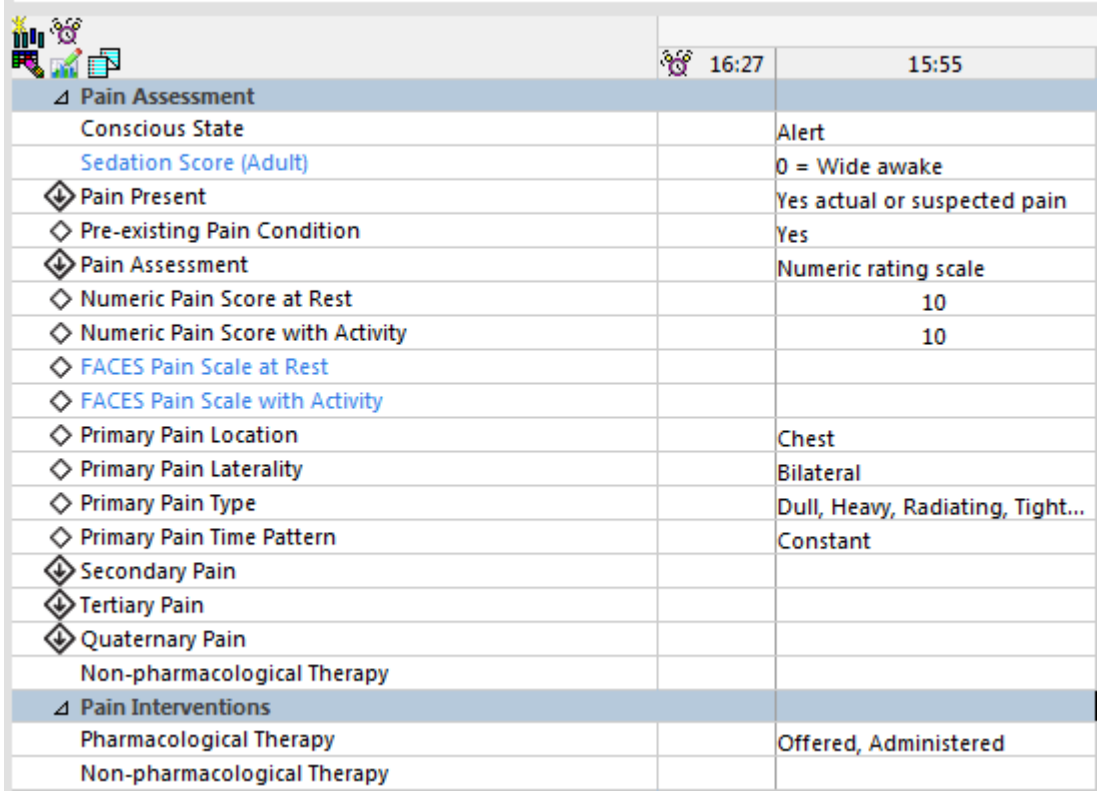

- **3.** Document medications administered for pain on the **Medication Administration Record** (**MAR**).
- **4.** If additional information is required for any of the above fields, enter comments into the **Nursing Shift Notes.**

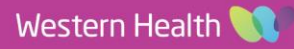